## II Errata do Regulaminu naboru projektów pozakonkursowych powiatowych urzędów pracy na rok 2015

Data publikacji: 27.03.2015

W związku z aktualizacją przez IZ PO WER Instrukcji wypełniania wniosku o dofinansowanie projektu pozakonkursowego powiatowego urzędu pracy finansowanego ze środków Funduszu Pracy w ramach PO WER 2014-2020 (wersja 1.2 z 23 marca 2015 r.), w tym rezygnacją z wymogu określania wskaźników rezultatu bezpośredniego na poziomie wniosku o dofinansowanie w Regulaminie naboru projektów pozakonkursowych PUP na rok 2015 z dnia 13 marca 2015 r. wprowadza się następujące zmiany:

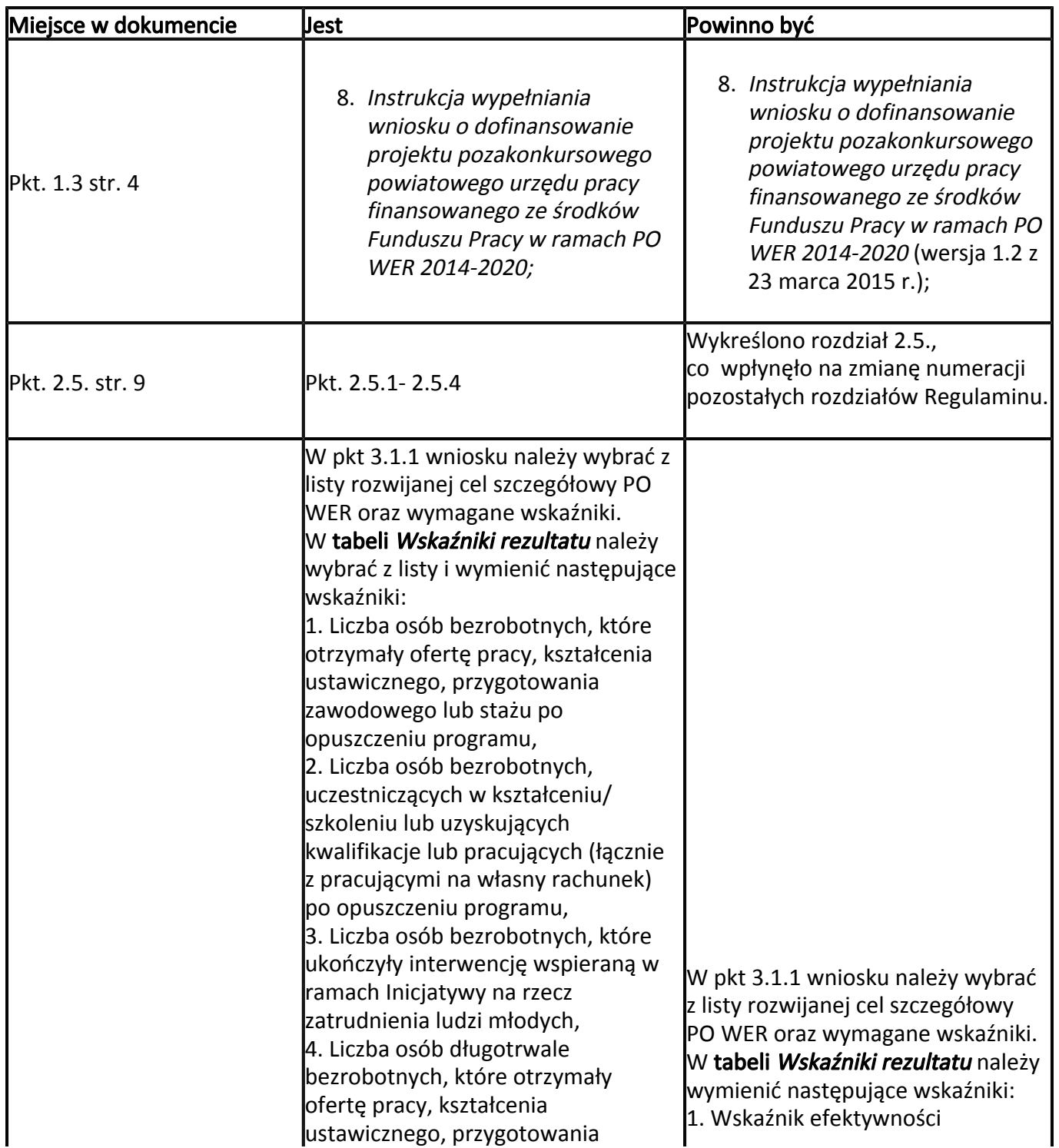

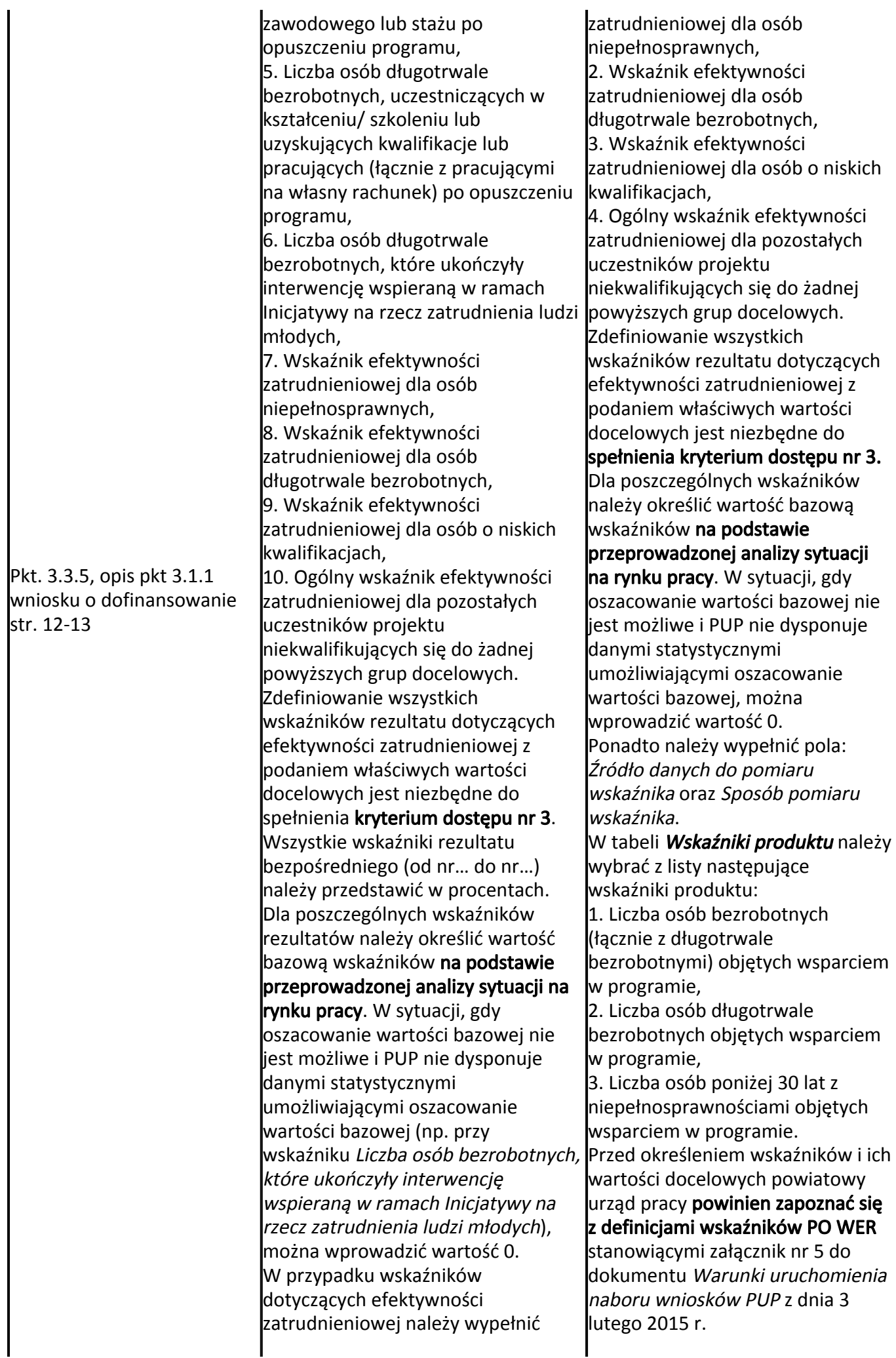

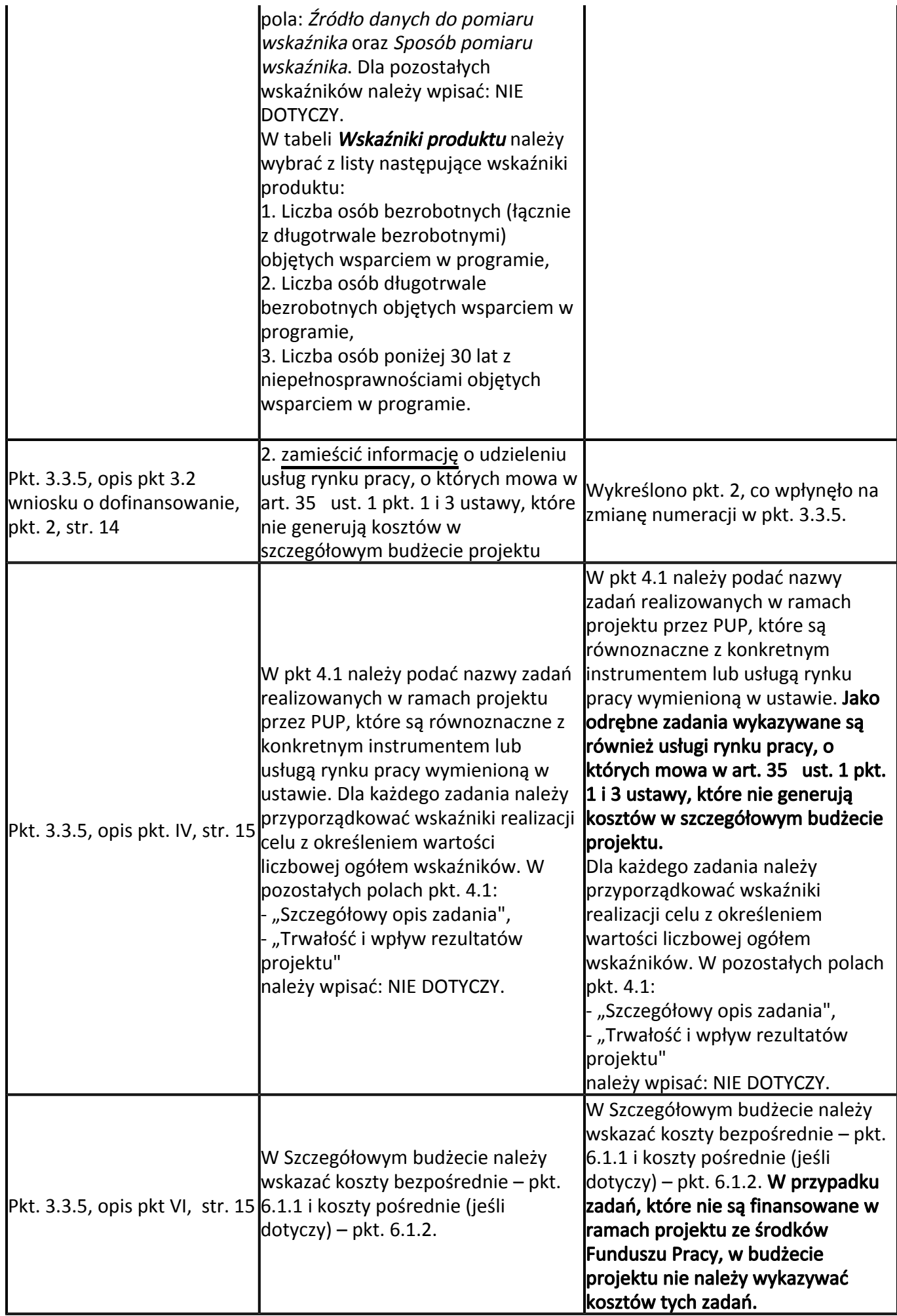

18.05.2024 II Errata do Regulaminu naboru projektów pozakonkursowych powiatowych urzędów pracy

Załączniki

[Regulamin naboru projektów pozakonkursowych PUP 2015 \(wersja jednolita, 27.03.2015\) \(doc,](/documents/1135278/1301190/Regulamin%20naboru%20projekt%C3%B3w%20pozakonkursowych%20PUP%202015%20%28wersja%20jednolita%2C%2027.03.2015%29/5169dda0-b701-4549-af06-789c5fbcb429?t=1427454755000)  [225 KB\)](/documents/1135278/1301190/Regulamin%20naboru%20projekt%C3%B3w%20pozakonkursowych%20PUP%202015%20%28wersja%20jednolita%2C%2027.03.2015%29/5169dda0-b701-4549-af06-789c5fbcb429?t=1427454755000)

[Instrukcja wypełniania wniosku o dofinansowanie projektu PUP \(wersja 1.2\) \(pdf, 278 KB\)](/documents/1135278/1201737/Instrukcja%20wype%C5%82niania%20wniosku%20o%20dofinansowanie%20projektu%20PUP%20%28wersja%201.2%29/9d977fab-d117-4260-bf07-bb3513e7661a?t=1427195402000)